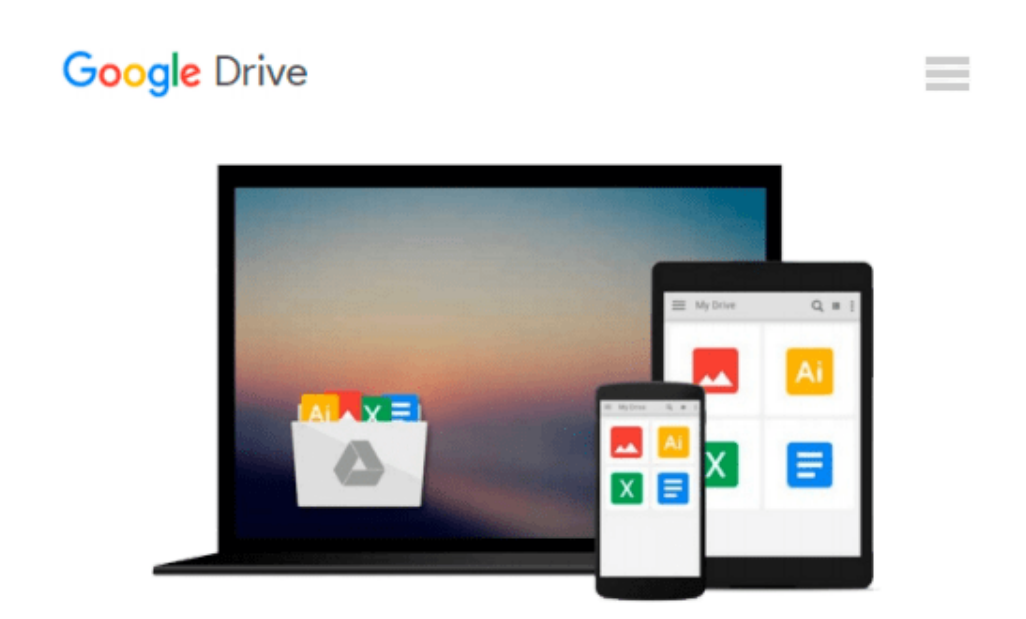

# **Flash Mobile: Setting up Flash CS5 for Android Development (Visualizing the Web)**

*Matthew David*

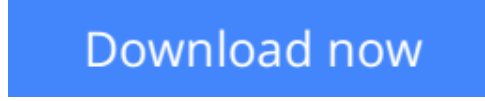

[Click here](http://toolbook.site/go/read.php?id=B009W3W34M) if your download doesn"t start automatically

## **Flash Mobile: Setting up Flash CS5 for Android Development (Visualizing the Web)**

Matthew David

#### **Flash Mobile: Setting up Flash CS5 for Android Development (Visualizing the Web)** Matthew David

Learn how, as a Flash designer, you can set up a Flash CS5 environment to publish Android apps.

Understand how to

- Design and develop for Android hardware
- Configure the Android SDK publish setting
- Set up Flash CS5 for Android Development
- Install your AIR application onto an Android OS
- Build your fist application for Android using Flash CS5

With the foundation built, you are now ready to focus on creating great AIR solutions with Flash CS5 for the Android platform.

**[Download](http://toolbook.site/go/read.php?id=B009W3W34M)** [Flash Mobile: Setting up Flash CS5 for Android Dev ...pdf](http://toolbook.site/go/read.php?id=B009W3W34M)

**[Read Online](http://toolbook.site/go/read.php?id=B009W3W34M)** [Flash Mobile: Setting up Flash CS5 for Android D ...pdf](http://toolbook.site/go/read.php?id=B009W3W34M)

#### **Download and Read Free Online Flash Mobile: Setting up Flash CS5 for Android Development (Visualizing the Web) Matthew David**

#### **From reader reviews:**

#### **Carla Ramirez:**

What do you ponder on book? It is just for students as they are still students or that for all people in the world, the actual best subject for that? Simply you can be answered for that issue above. Every person has diverse personality and hobby per other. Don't to be pushed someone or something that they don't would like do that. You must know how great as well as important the book Flash Mobile: Setting up Flash CS5 for Android Development (Visualizing the Web). All type of book could you see on many sources. You can look for the internet resources or other social media.

#### **Deborah Hagan:**

Information is provisions for individuals to get better life, information these days can get by anyone in everywhere. The information can be a knowledge or any news even a huge concern. What people must be consider if those information which is in the former life are hard to be find than now is taking seriously which one works to believe or which one often the resource are convinced. If you get the unstable resource then you obtain it as your main information there will be huge disadvantage for you. All of those possibilities will not happen within you if you take Flash Mobile: Setting up Flash CS5 for Android Development (Visualizing the Web) as the daily resource information.

#### **Edgar Hightower:**

This book untitled Flash Mobile: Setting up Flash CS5 for Android Development (Visualizing the Web) to be one of several books that will best seller in this year, honestly, that is because when you read this e-book you can get a lot of benefit onto it. You will easily to buy this kind of book in the book retailer or you can order it by way of online. The publisher in this book sells the e-book too. It makes you quicker to read this book, because you can read this book in your Cell phone. So there is no reason for you to past this e-book from your list.

#### **Bobby Hanke:**

Many people spending their moment by playing outside having friends, fun activity with family or just watching TV the entire day. You can have new activity to invest your whole day by looking at a book. Ugh, you think reading a book really can hard because you have to use the book everywhere? It okay you can have the e-book, bringing everywhere you want in your Smartphone. Like Flash Mobile: Setting up Flash CS5 for Android Development (Visualizing the Web) which is obtaining the e-book version. So , why not try out this book? Let's see.

**Download and Read Online Flash Mobile: Setting up Flash CS5 for Android Development (Visualizing the Web) Matthew David #WHXIDUONGME**

### **Read Flash Mobile: Setting up Flash CS5 for Android Development (Visualizing the Web) by Matthew David for online ebook**

Flash Mobile: Setting up Flash CS5 for Android Development (Visualizing the Web) by Matthew David Free PDF d0wnl0ad, audio books, books to read, good books to read, cheap books, good books, online books, books online, book reviews epub, read books online, books to read online, online library, greatbooks to read, PDF best books to read, top books to read Flash Mobile: Setting up Flash CS5 for Android Development (Visualizing the Web) by Matthew David books to read online.

### **Online Flash Mobile: Setting up Flash CS5 for Android Development (Visualizing the Web) by Matthew David ebook PDF download**

**Flash Mobile: Setting up Flash CS5 for Android Development (Visualizing the Web) by Matthew David Doc**

**Flash Mobile: Setting up Flash CS5 for Android Development (Visualizing the Web) by Matthew David Mobipocket**

**Flash Mobile: Setting up Flash CS5 for Android Development (Visualizing the Web) by Matthew David EPub**